## **Performance Counters**

Georg Ofenbeck Spring 2013

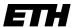

Eidgenössische Technische Hochschule Zürich Swiss Federal Institute of Technology Zurich

# **Read Time Step Counter**

```
CPUID();
RDTSC(start);

/* Sum two arrays */
for(i = 0; i < num_runs; i++)
    z[i] = x[i] + y[i];

RDTSC(end);
CPUID();</pre>
#cycles = end - start
```

"Read time step counter" instruction to read Invariant TSC

Monotonically increasing counter, wrap around > 10y

Stored in a "Machine Specific Register" (MSR)

Easily access able counter (dedicated instruction, user mode)

## **Performance Counters**

```
ReadCounter(start);

/* Sum two arrays */
for(i = 0; i < num_runs; i++)
   z[i] = x[i] + y[i];

ReadCounter(end);

#counted Events = end - start</pre>
```

All modern processors include performance counters

- Intel Pentium Pro Intel i3/5/7
- AMD K7 and AMD AMD64
- IBM PPC970, PPC970MP, POWER4+, IBM Cell processors (incl. Sony PS3)
- MIPS: 5K, 20K, 25KF, 34K, 5KC, 74K, .....
- ARM Cortex
- **...**

## **Performance Counters**

```
ReadCounter(start);

/* Sum two arrays */
for(i = 0; i < num_runs; i++)
   z[i] = x[i] + y[i];

ReadCounter(end);

#counted Events = end - start</pre>
```

All modern processors include performance counters

- Intel Pentium Pro Intel i3/5/7
- AMD K7 and AMD AMD64
- IBM PPC970, PPC970MP, POWER4+, IBM Cell processors (incl. Sony PS3)
- MIPS: 5K, 20K, 25KF, 34K, 5KC, 74K, .....
- ARM Cortex
- **...**

# **Types of Counters (Intel)**

#### Fixed function counters

- Predefined events that are commonly used
- TSC, instructions retired, core clock cycles, ...

### General purpose performance counters

can be programmed to follow a specific event

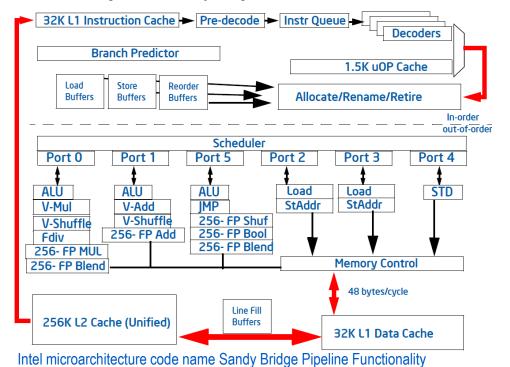

# **Types of Counters (Intel)**

#### Fixed function counters

- Predefined events that are commonly used
- TSC, instructions retried, core clock cycles, ...

### General purpose performance counters

can be programmed to follow a specific event

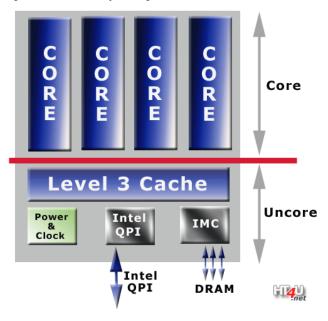

# **Types of Counters (Intel)**

#### Fixed function counters

- Predefined events that are commonly used
- TSC, instructions retried, core clock cycles, ...

### General purpose performance counters

can be programmed to follow a specific event

## Precise-event based sampling

- Trigger interrupt coupled to counter
- Allows to e.g. trace memory access

## **Evolution of Performance Counters**

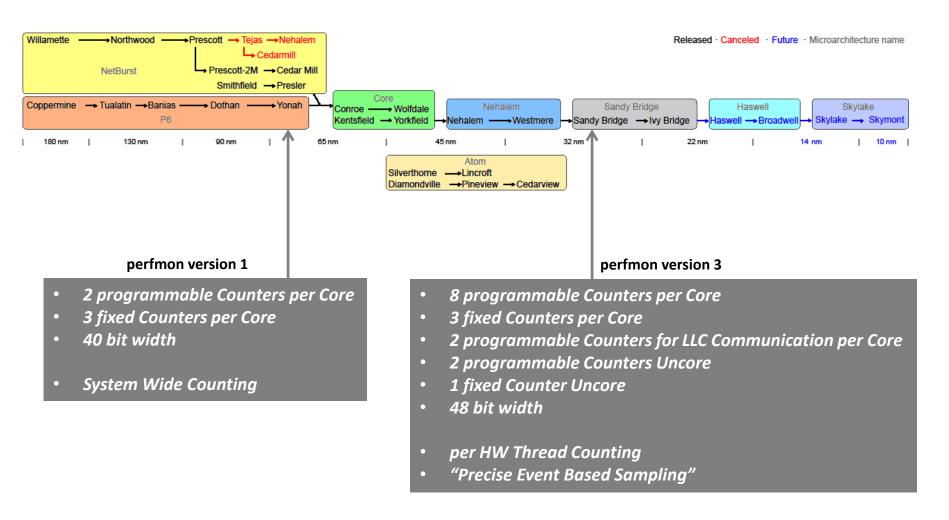

# **Accessing the Counters**

Perfmon(1-3) defines how to program the counters

Counters differ between microarchitectures (and in-between)

### To access directly

- Acquire root somehow (MSR access)
- Disable counter in control MSR
- Program events and behaviour you like in config MSR
- Enable counters in control and config MSR
- Check overflow MSR / read value from counter MSR

# **Accessing the Counters**

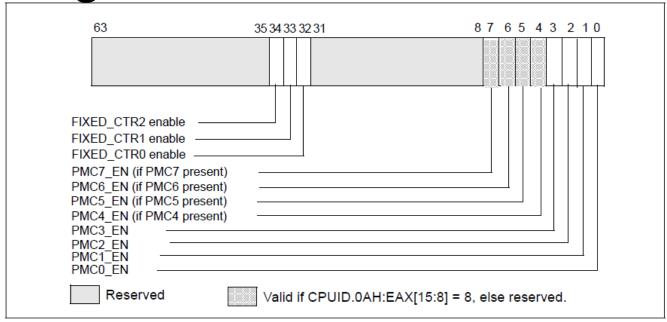

Figure 18-26. IA32\_PERF\_GLOBAL\_CTRL MSR in Intel® Microarchitecture Code Name Sandy Bridge

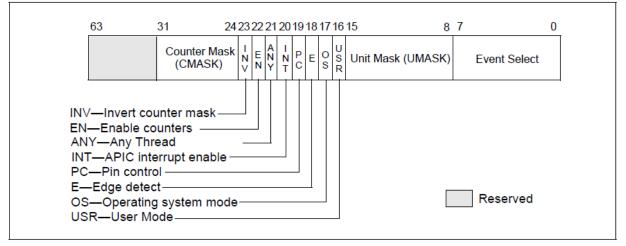

Figure 18-6. Layout of IA32\_PERFEVTSELx MSRs Supporting Architectural Performance Monitoring Version 3

## **Tool for Counters**

### Intel VTune

Sampling based

## Perf, papi, libpfm4

Linux only, uncore poorly supported

### **Intel PCM**

Intel only, Cross OS, direct access to MSRs

## **Caveats**

Generally many, many, many things that can go wrong

Example flop counter with perf

**Sum Reduction** 

REPS=30 - .005 Threshold on 1st derivative

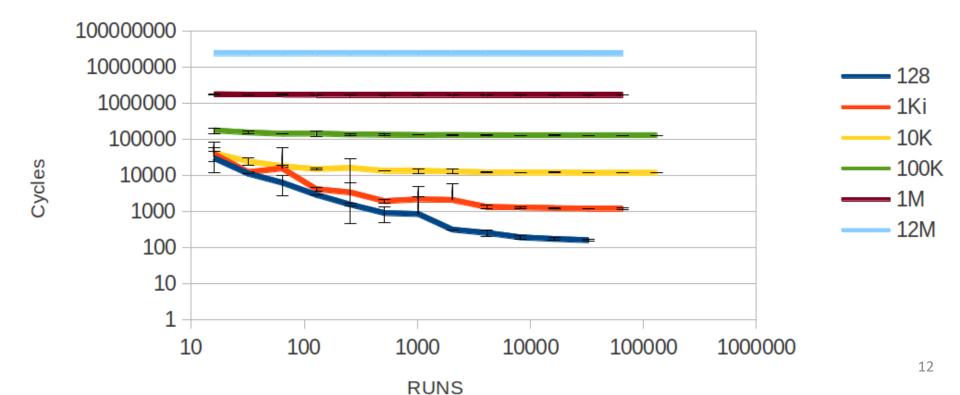

## **Caveats**

#### General

- Dead code elimination, "smart" compiler, Initialization
- Asynchronous calls
- Alignment
- HW prefetcher

### **Timing**

- Frequency scaling
- per thread counters don't capture total runtime

## **Flops**

Distinguishing single / double precision not necessary possible

### Memory

- On desktop Intel machines not straightforward
- WB cache, prefetcher, ...

# **Perfplot**

Tool to ease the effort of creating performance / roofline plots

Modified Intel PCM to allow start / stop measurements

```
measurement_init(counters); //Array with Mask/Eventnr

for(r = 0; r < nr_repeats; r++){
         measurement_start();
         /* Sum two arrays */
         for(i = 0; i < n; i++)
            z[i] = x[i] + y[i];
         measurement_stop();
}

measurement_end(); //Dump results to files</pre>
```

Instrument your code as depicted and link with the modified PCM

# **Perfplot**

#### In collaboration with

- Ruedi Steinman
- Victoria Caparros Cabezas
- Daniele Spampinato

### Available at <a href="https://github.com/GeorgOfenbeck/perfplot">https://github.com/GeorgOfenbeck/perfplot</a>

### Scala scripts to automate

- Compilation and execution in temporary directories
- Retrieving the results and collecting them for plots

### Python plot scripts for

- Performance plots
- Roofline plots